# **Table of Contents**

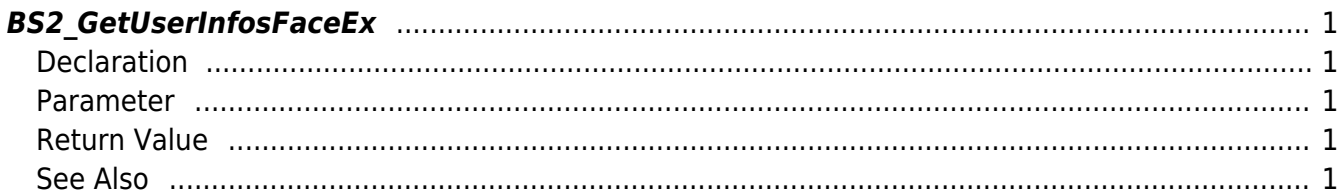

<span id="page-1-5"></span>[User Management API](http://kb.supremainc.com/bs2sdk./doku.php?id=en:user_management_api) > [BS2\\_GetUserInfosFaceEx](#page-1-5)

# <span id="page-1-0"></span>**BS2\_GetUserInfosFaceEx**

[+ V2.7.1] Gets the user information of the given user ID. This API supports FaceStation F2.

# <span id="page-1-1"></span>**Declaration**

#include "BS\_API.h"

int BS2\_GetUserInfosFaceEx(void\* context, uint32\_t deviceId, char\* uids, uint32 t uidCount, BS2UserFaceExBlob\* userBlob);

#### [See BS2UserFaceExBlob Also](http://kb.supremainc.com/bs2sdk./doku.php?id=en:user_management_api#bs2userfaceexblob)

## <span id="page-1-2"></span>**Parameter**

- [In] *context* : Context
- [In] *deviceId* : Device ID
- [In] *uids* : User ID list trying to get
- [In] *uidCount* : Number of user ID
- [Out] *userBlob* : Pointer to store the user information

#### <span id="page-1-3"></span>**Return Value**

If successfully done, BS\_SDK\_SUCCESS will be returned. If there is an error, the corresponding error code will be returned.

## <span id="page-1-4"></span>**See Also**

[BS2\\_EnrollUserFaceEx](http://kb.supremainc.com/bs2sdk./doku.php?id=en:bs2_enrolluserfaceex) [BS2\\_GetUserInfosFaceEx](#page-1-5) [BS2\\_GetUserDatasFaceEx](http://kb.supremainc.com/bs2sdk./doku.php?id=en:bs2_getuserdatasfaceex)

From: <http://kb.supremainc.com/bs2sdk./> - **BioStar 2 Device SDK**

Permanent link: **[http://kb.supremainc.com/bs2sdk./doku.php?id=en:bs2\\_getuserinfosfaceex&rev=1599](http://kb.supremainc.com/bs2sdk./doku.php?id=en:bs2_getuserinfosfaceex&rev=1599710409) [710409](http://kb.supremainc.com/bs2sdk./doku.php?id=en:bs2_getuserinfosfaceex&rev=1599710409)**

Last update: **2020/09/10 13:00**